# **TUTORIAL SISTEMA DE VOTAÇÃO ELETRÔNICA – AGNU**

# **Acesso ao Sistema de Votação Eletrônica**

Para acessar a tela inicial (tela de logon) da AGNU Votação eletrônica use o endereço **[agnu.sindireceita.org.br](http://www.agnu.sindireceita.org.br/)**

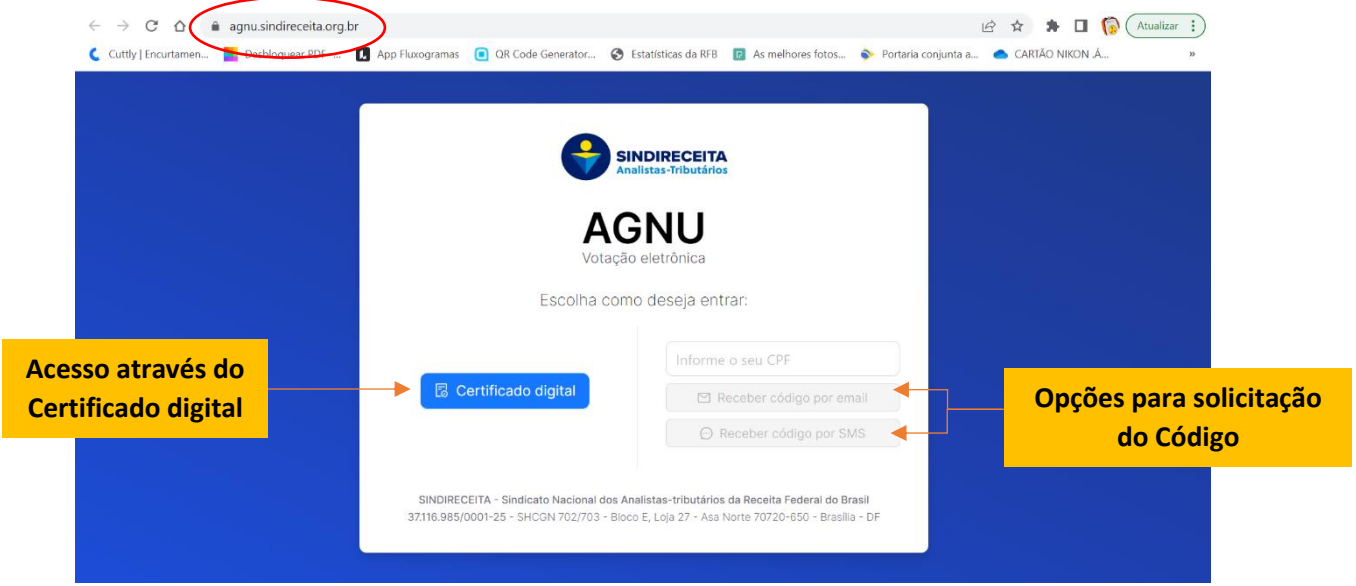

Na tela inicial o ATRFB filiado terá várias opções para se "logar" ao sistema eletrônico de votação.

- Se o filiado utilizar a opção **"Certificado digital"** não será preciso informar o CPF. Nessa opção o Sistema de Votação Eletrônica abrirá as telas de votação dos indicativos da AGNU logo após o filiado se identificar eletronicamente;
- Para o filiado **receber o código de acesso por e-mail** terá que informar seu CPF no campo "Informe o seu CPF" e depois deverá escolher a opção "Receber código por email". O código será enviado por e-mail no prazo de 30 segundos a 1 minuto;
- Para o filiado **receber o código de acesso por SMS** terá que informar seu CPF no campo "Informe o seu CPF" depois deverá escolher a opção "Receber código por SMS". O código será enviado por SMS no prazo de até 5 minutos.

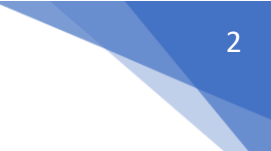

#### **Observações importantes**

- Os códigos solicitados por SMS e e-mail são enviados para os e-mails e telefones **cadastrados na base de dados do Sindireceita e marcados pelo filiado como principais**.
- Caso o filiado solicite e não receba o código por estar com esses dados desatualizados, basta mandar um e-mail para [cadastro@sindireceita.org.br](mailto:cadastro@sindireceita.org.br)
- Não será permitido um mesmo e-mail ou número de telefone para pessoas diferentes, ou seja, cada e-mail ou telefone só pode estar associado a uma pessoa;
- **Só será permitido o logon de Analistas-Tributários filiados ao Sindireceita**.

#### **O que fazer ao receber o código?**

Após o filiado escolher a opção "Receber código por SMS" ou "Receber código por email" aparecerá uma das telas que seguem, de acordo com a opção escolhida:

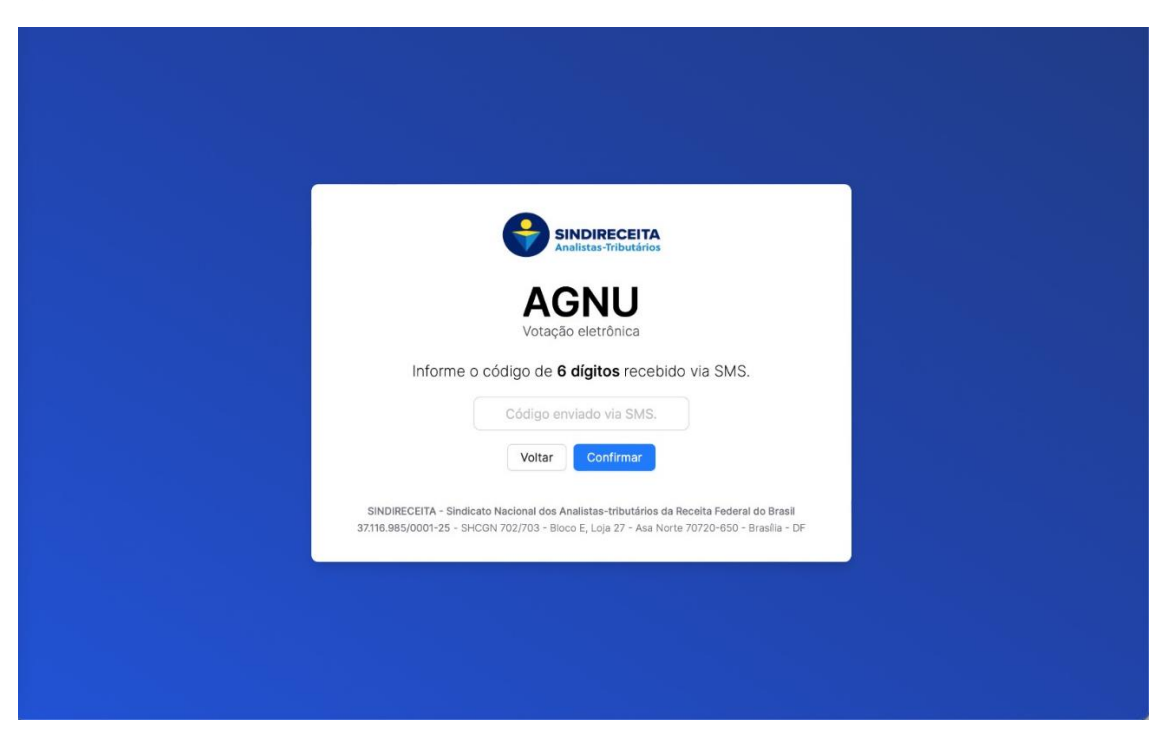

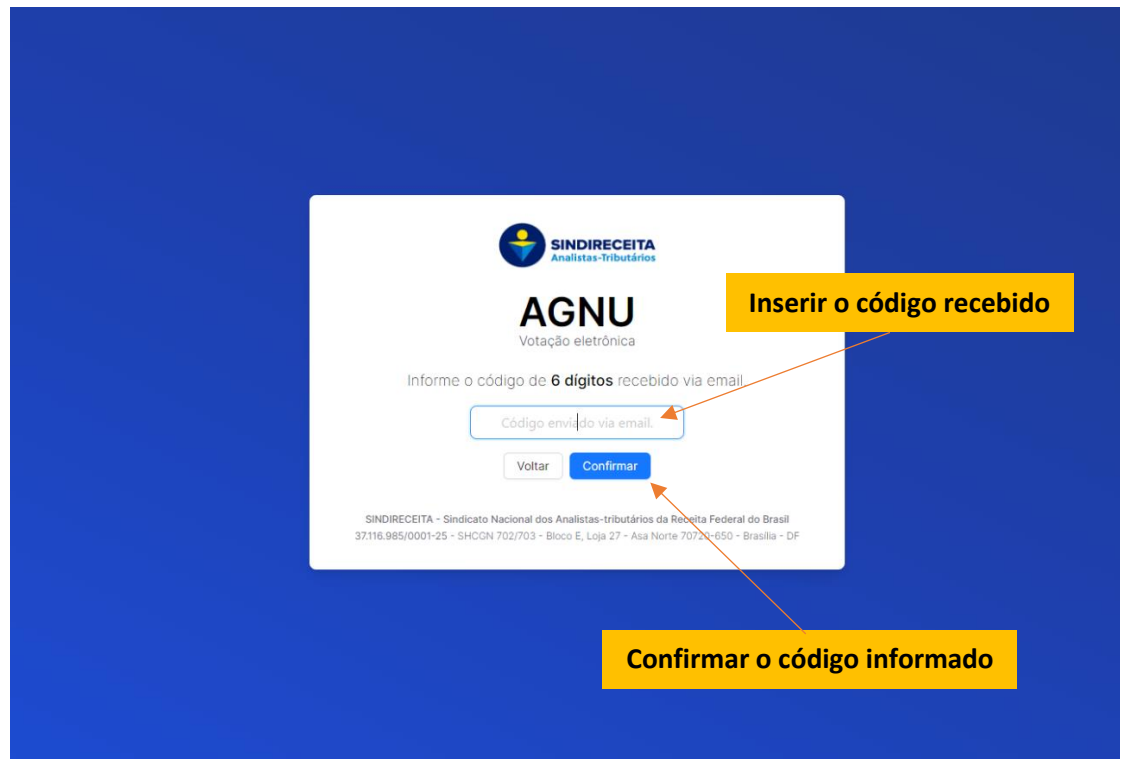

O filiado deverá informar o código recebido e clicar no botão "Confirmar".

# **Votação dos indicativos da AGNU**

Informado o código de acesso, o Sistema Eletrônico de Votação abrirá telas com os indicativos que serão votados, conforme exemplo abaixo:

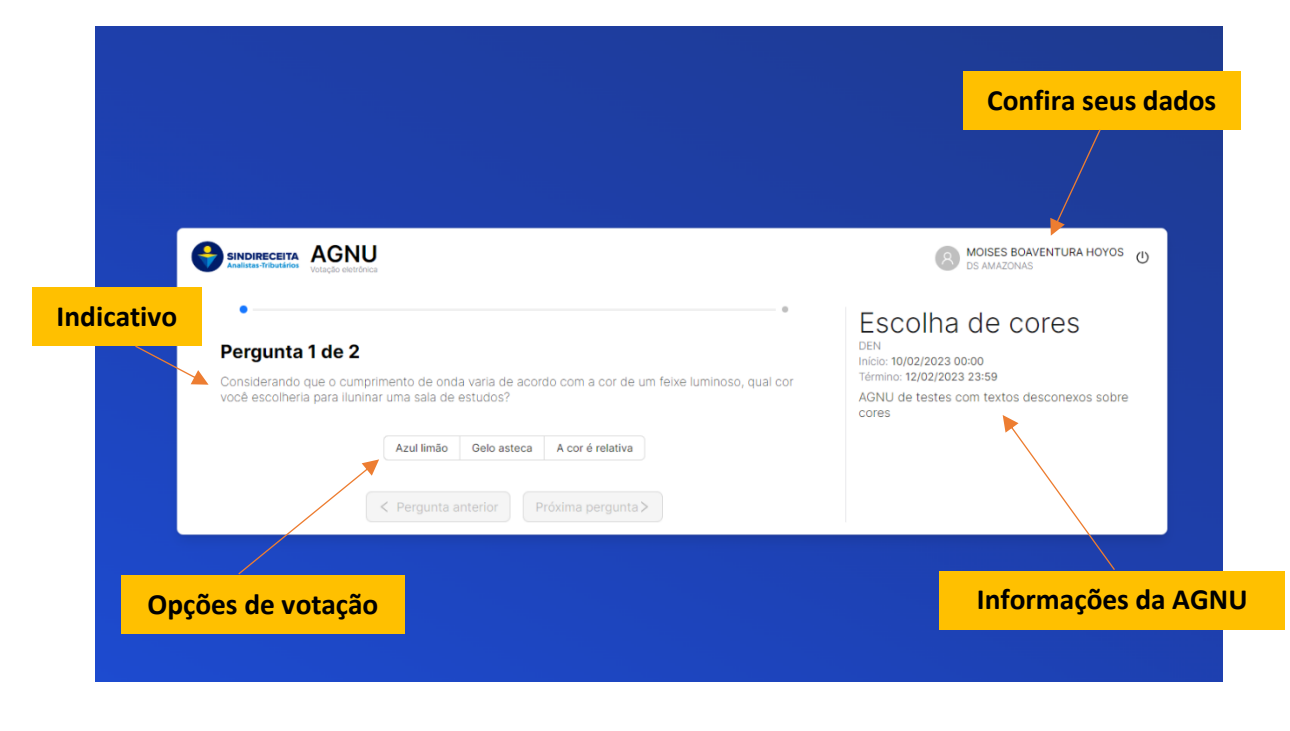

SISTEMA DE VOTAÇÃO ELETRÔNICO - AGNU CONSERVEIRO CONSERVEIRO CONSERVEIRO CONSERVEIRO CONSERVEIRO CON CONSERVEIR

O filiado irá escolher em qual opção votar.

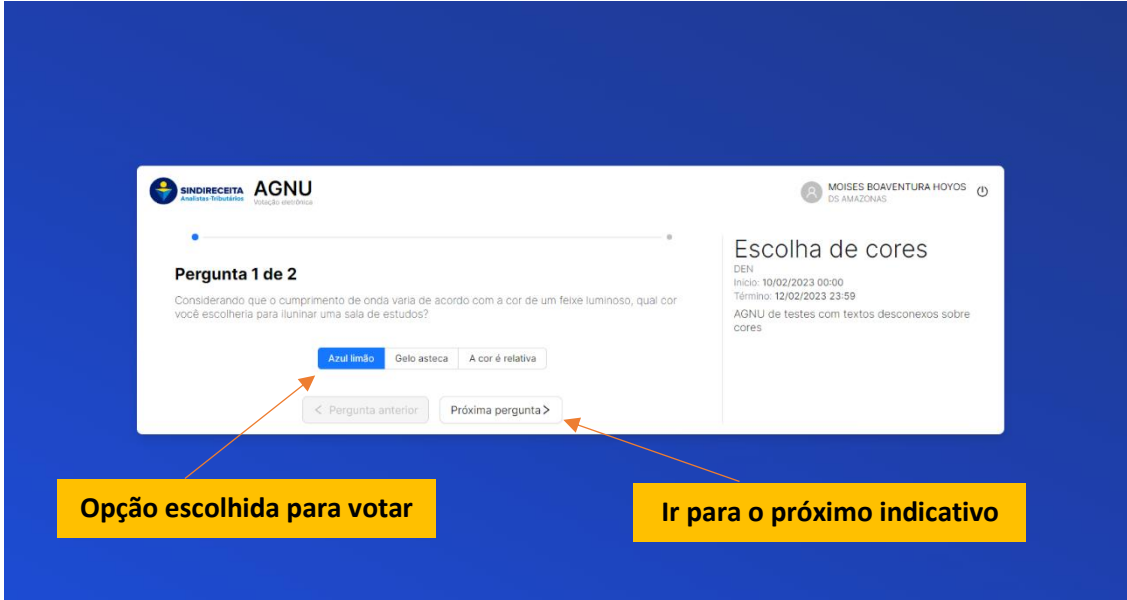

A opção escolhida pelo filiado ficará "marcada" com a cor azul e depois poderá passar para o próximo indicativo, caso ainda tenha algum a ser votado.

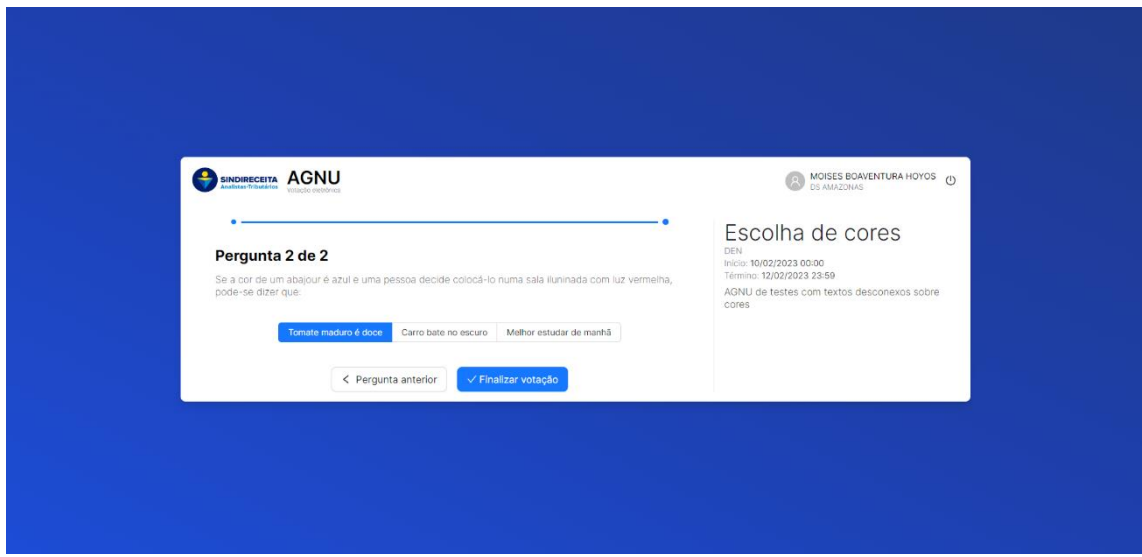

Caso seja o último indicativo a ser votado, após o filiado votar na opção desejada, automaticamente, o botão "finalizar votação" ficará da cor azul.

Ao clicar na opção "Finalizar votação" o Sistema de Votação Eletrônica irá iniciar a confirmação dos votos do filiado, realizados em cada indicativo.

4

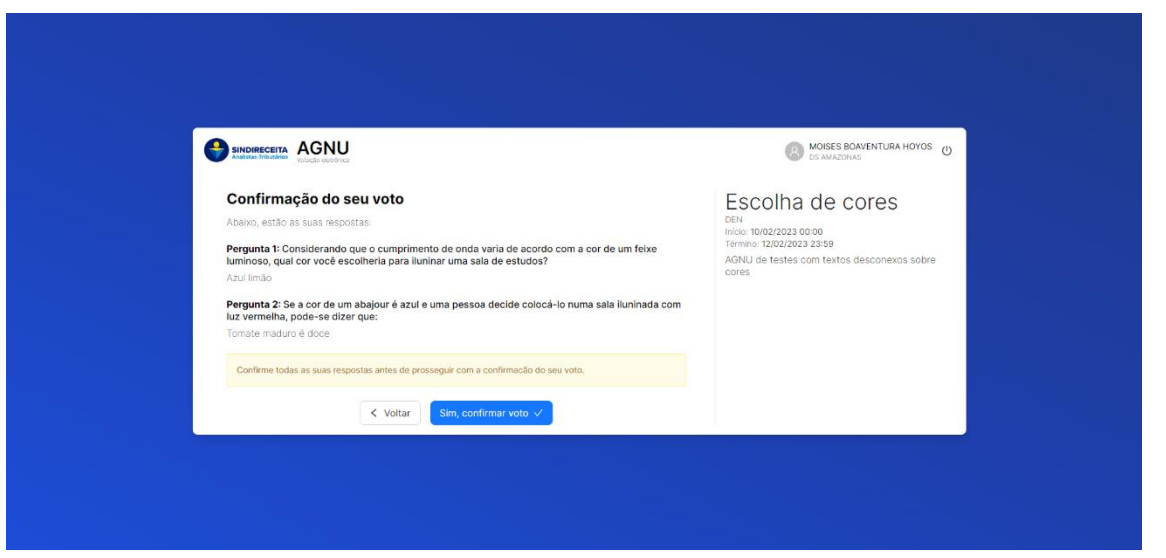

Se todas as opções de voto estiverem corretas bastará o filiado clicar no botão "Sim, confirmar voto".

Ao confirmar seus votos o filiado verá a tela com a mensagem "Votação concluída com sucesso!"

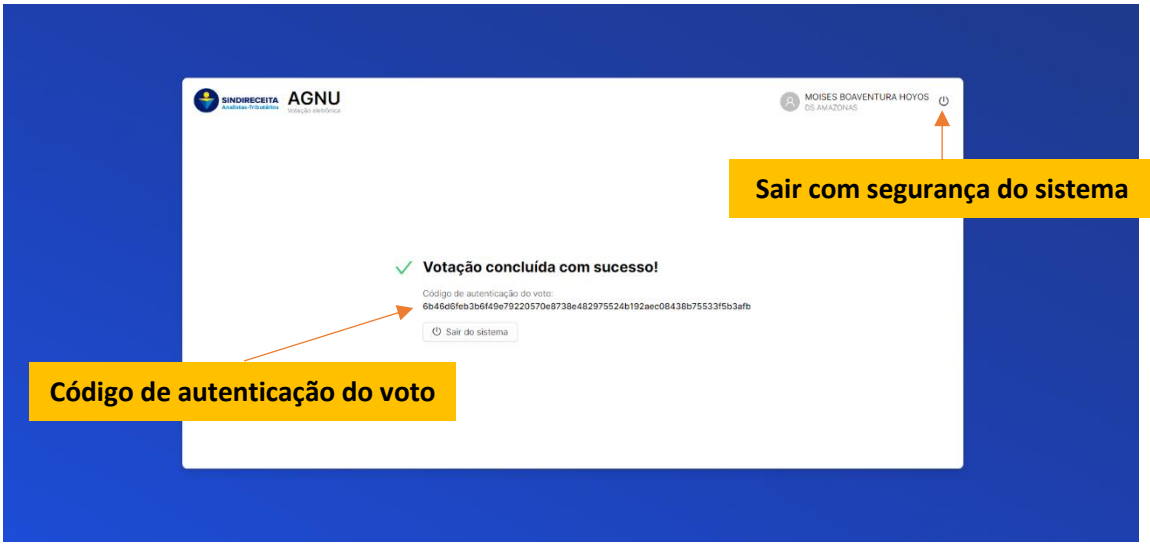

# **Observações importantes**

• É importante que o filiado **guarde o "Código de autenticação do voto"** para conferir, no relatório final, se o código apresentado corresponde ao que foi gerado durante a votação. Essa é a garantia de que os votos computados são exatamente aqueles definidos pelo filiado;

Código de autenticação do voto:

6b46d6feb3b6f49e79220570e8738e482975524b192aec08438b75533f5b3afb

5

• Por segurança, é importante clicar em "Sair do sistema" ao finalizar a votação, ou, caso queira sair antes, usar o botão no canto superior direito

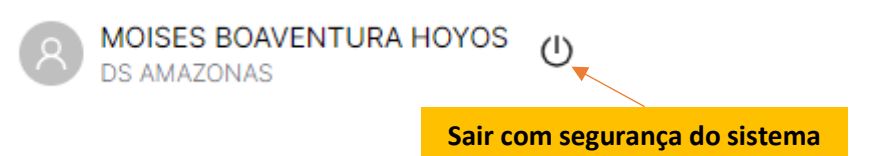

# **Observações MUITO importantes**

- **Enquanto a AGNU estiver aberta, O filiado poderá votar quantas vezes quiser;**
- Caso o filiado, durante o período de AGNU, queira rever seus votos (um, alguns ou todos), basta acessar novamente a tela inicial [\(agnu.sindireceita.org.br\)](http://www.agnu.sindireceita.org.br/) e definir como quer receber o código de acesso (**será um novo código**) ou escolher a opção de acesso "Certificado digital"

O Conselho Nacional dos Representantes Estaduais e a Diretoria Executiva Nacional deseja a todas as Analistas-Tributárias e Analistas-Tributários, filiados ao Sindireceita, uma excelente votação.

# **GERONIMO LUIZ SARTORI**

Presidente do CNRE

# **THALES FREITAS ALVES**

Presidente do Sindireceita